#### 

# iOS and Android development with Unity3D

#### Ralph Barbagallo Founder, FLARB LLC

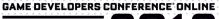

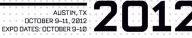

FLARB.

## Who am I?

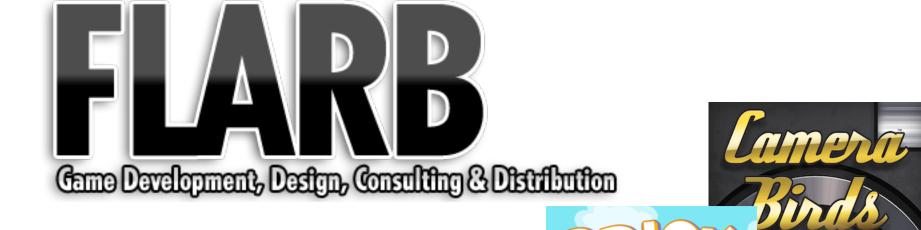

#### **The Platform Problem**

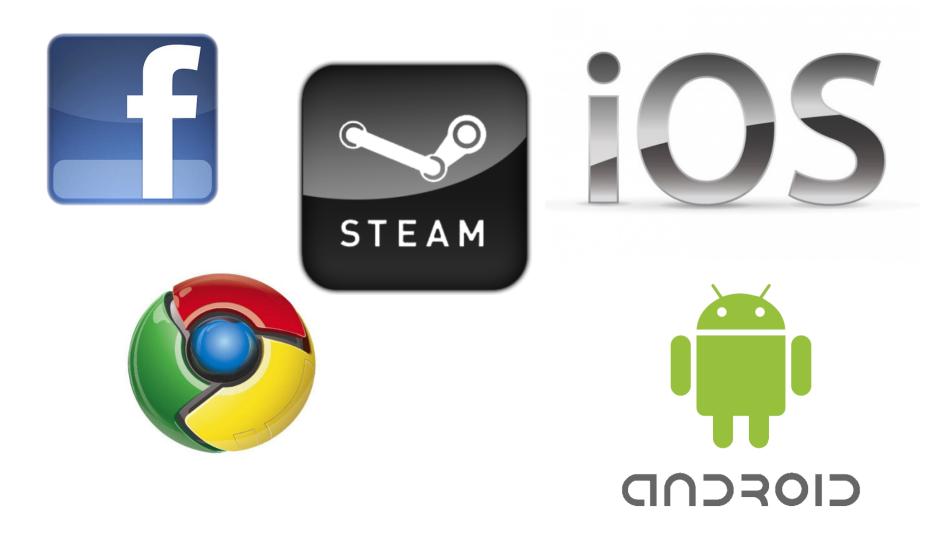

## Why bother with Android?

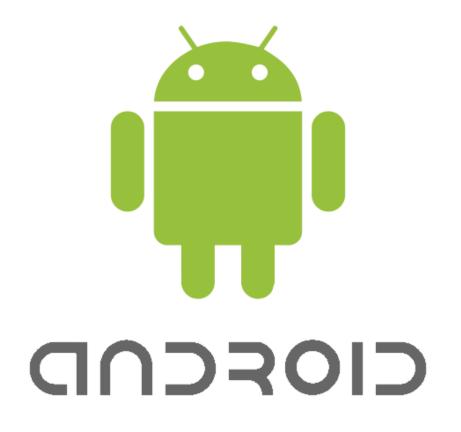

#### **The Android Customer**

Have you ever paid to download an app on your phone?

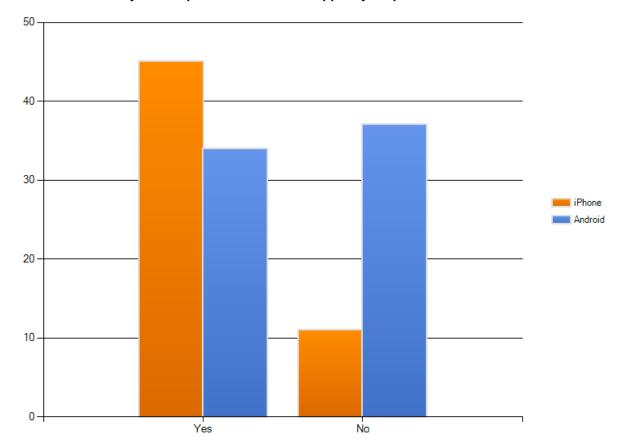

#### **Future Platform Shifts**

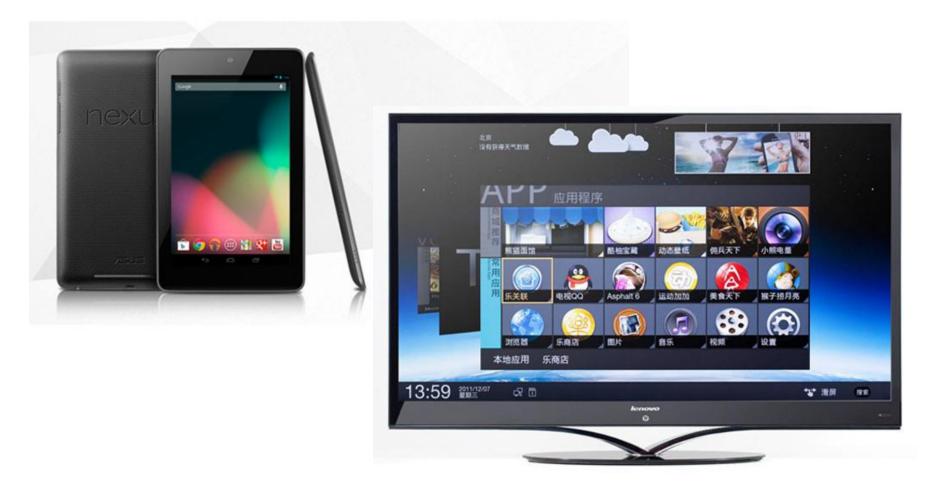

## **Choosing A Solution**

- Most Platforms With Least Code
- Licensing Model That Won't Eat Margins
- Broad Community Support

## HTML5

- HTML5 Frameworks
  - PhoneGap
  - GameSalad
  - Game Closure, AppMobi, etc.
- HTML5 Still Sucks
  - Horrible performance
  - Gated by mobile browsers

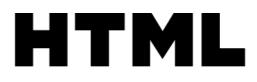

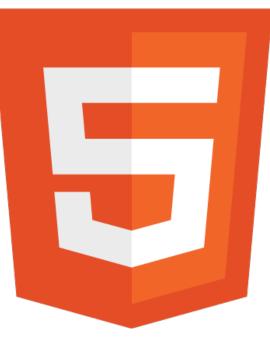

## Cocos2d

- Cocos2d-X
  - Straight C++ version of Cocos2d
  - Great 2D library, widely used
  - Amazing updates and support
  - No web support

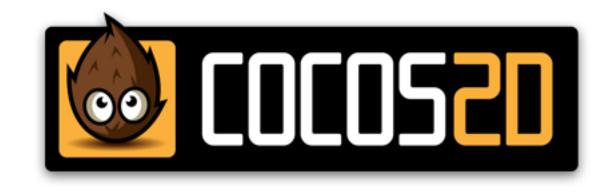

# **Unreal Developer's Kit**

#### • UDK

- Don't need a Mac!
- Much better renderer (As of Unity 3.5)
- Platform-specific features from Epic only
- 25% of your revenue to Epic

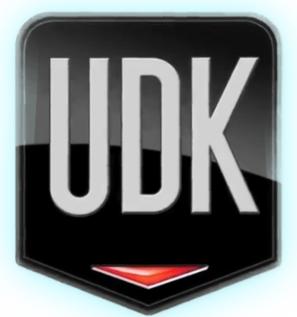

# **Cross Platform Options: Misc.**

- Others
  - Titanium Studio
  - Corona
  - Flash

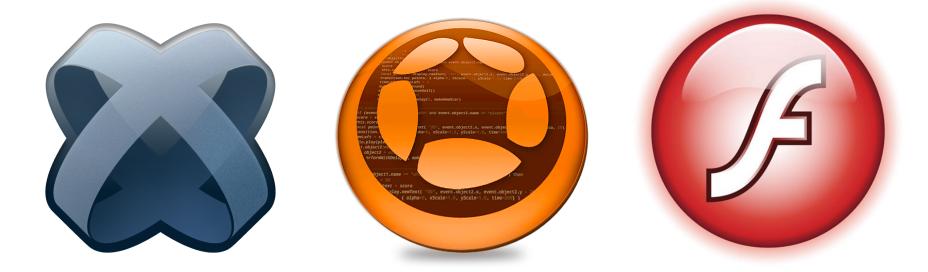

# Why I Chose Unity3D: Tech

- Best support for critical platforms
  - Mobile (iOS, Android)
  - Web (NaCL, Flash, Web Player)
  - Desktop (Steam, Mac App Store)
  - Console

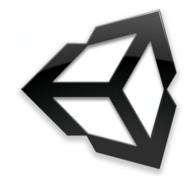

## Tech

- Native Plug-ins
  - Can support any platform-specific functionality
    - Amazon App Store
    - OpenFeint
    - Write your own plug-in for whatever you need

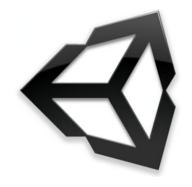

# Support

- Awesome forums
- Awesome feedback from support
- Twitter!

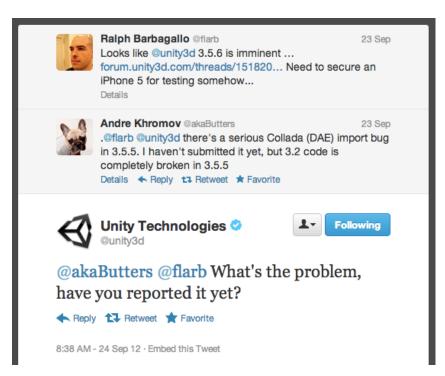

#### **Asset Store**

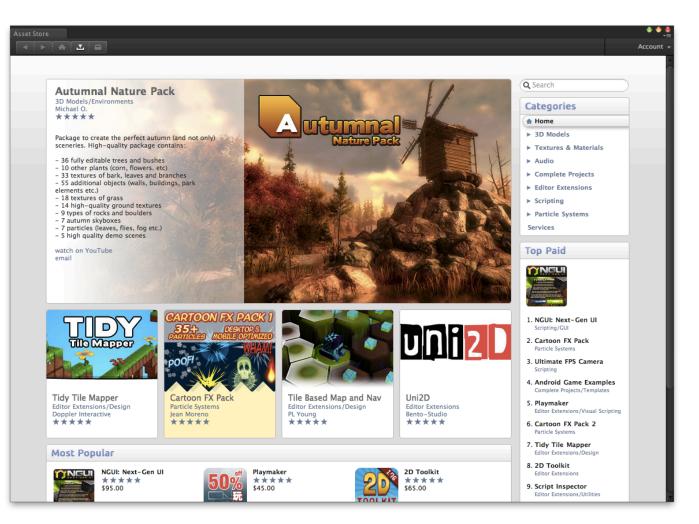

### **Business Model**

- Business Model
  - Flat fee per-seat
  - No rev-share

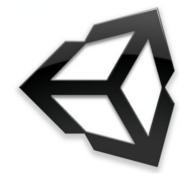

## **Brick Buddies**

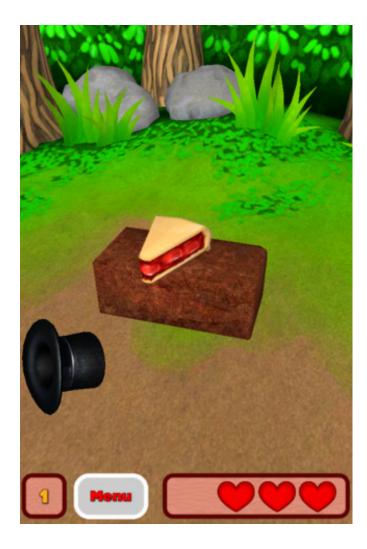

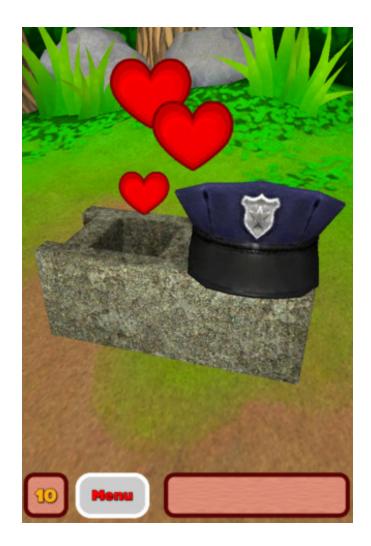

#### **Camera Birds**

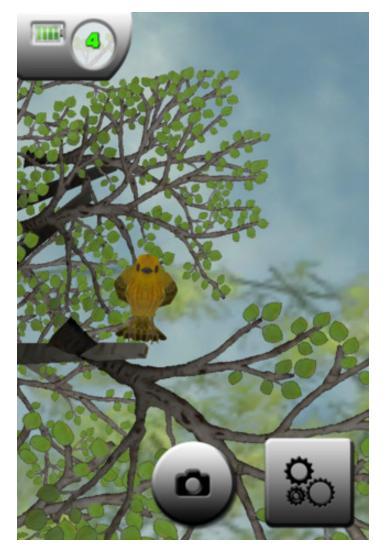

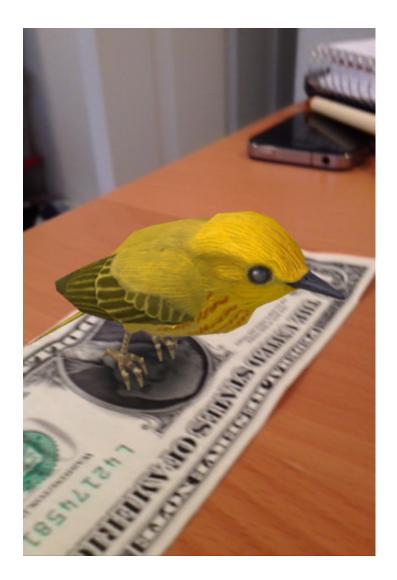

# iOS to Android with Unity3D

| Platform     |                            |   |       |                                 |                |   |
|--------------|----------------------------|---|-------|---------------------------------|----------------|---|
|              | Web Player                 | Â |       | Android                         |                |   |
| <u></u>      | PC, Mac & Linux Standalone | I |       | ire Compressi                   | Don't override | ¢ |
|              | ios 🗳                      |   | Devel | e Eclipse proje<br>opment Build |                |   |
|              | Android                    |   |       | connect Profile<br>Debugging    |                |   |
| $\bigcirc$   | Google Native Client       | l |       |                                 |                |   |
| $\bigotimes$ | Xbox 360                   | U |       |                                 |                |   |
| era          | PS3                        | Ĭ |       |                                 |                |   |

# **Plug-ins**

- Used mostly cross-platform plug-ins
- Access platform specific features (Game Center etc.)

## **Platform Specific Code**

- Only spent a few days of re-factoring
- Swapped out iOS plug-ins for Android
- Combination of runtime platform checks and #IF compiler directives
- AndroidJavaClass!

#### AndroidJavaClass

```
AndroidJavaObject activity = new
AndroidJavaClass("com.unity3d.player.UnityPlayer").GetStatic<And
roidJavaObject>("currentActivity")
```

```
mWindowManager =
activity.Call<AndroidJavaObject>("getSystemService","window");
```

mConfig =
activity.Call<AndroidJavaObject>("getResources").Call<AndroidJav
aObject>("getConfiguration");

#### **Screen Sizes**

- iOS has 3 aspect ratios to deal with
- Made interface work in "safe zone"
- For Android's common 16:10 ratio, scaled NGUI interface to fit

## **Performance and Testing**

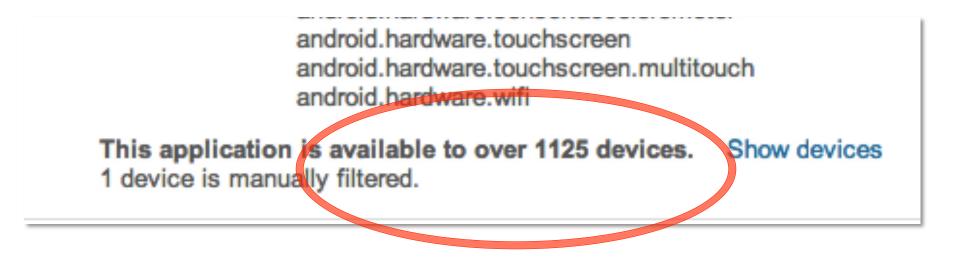

## **Unity's Android Test Devices**

#### Unity at SIGGRAPH 2012:

- Nexus One (Adreno 205)
- Samsung Galaxy S 2 (Mali 400)
- Nexus S / Galaxy Nexus (SGX 540)
- Motorola Xoom (Tegra2)

## **Cross Platform Export Tools**

- Per-Platform Asset Settings
  - Compression settings
  - Filtering
- Cache Server
- Multi-Platform Toolkit
  - Platform-specific assets
  - Build-time asset changes

## **In Summary**

- Best Business Model
- Widest Platform Support
- Best Community Support
- Dead Simple Porting Process

## Thanks

Email: <a href="mailto:ralph@flarb.com">ralph@flarb.com</a>

Twitter: @flarb

Blog: <a href="https://www.ralphbarbagallo.com">www.ralphbarbagallo.com</a>

Site: www.flarb.com